## StreamWebs<sup>™</sup> Student Stewardship Network

 Oregon State
 Student Stewardsnip INetwork

 UNIVERSITY
 MACROINVERTEBRATE SAMPLING

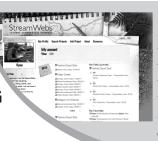

Share your field data quickly and easily using StreamWebs. Find out what the macroinvertebrates you found say about your stream, keep track of your photopoints, graph water quality data, upload a video, and much more.

## www.streamwebs.org

| Name:                            |       |                              |  |
|----------------------------------|-------|------------------------------|--|
| School:                          |       | Teacher:                     |  |
| Date:                            | Time: |                              |  |
| Stream/Site Name:                | Tim   | e spent sorting/identifying: |  |
| # of people sorting/identifying: | F     | Riffle 🗌 Pool                |  |

Directions:

- 1. Record the number of each type of organism found in the # found column of each section.
- 2. Then circle the number in the score column (3, 2, or 1) if any of that organism was found.
- 3. Complete the equation at the bottom by adding up the circled numbers from each score column.

## Sensitive / Intolerant

## SENSITIVITY TO POLLUTION

|                   | # found | score |  |  |
|-------------------|---------|-------|--|--|
| caddisfly         |         | 3     |  |  |
| mayfly            |         | 3     |  |  |
| riffle beetle     |         | 3     |  |  |
| stonefly          |         | 3     |  |  |
| water penny       |         | 3     |  |  |
| dobsonfly         |         | 3     |  |  |
| Sensitive TOTAL = |         |       |  |  |

| Somewhat Sensitive            |         |       |  |  |
|-------------------------------|---------|-------|--|--|
|                               | # found | score |  |  |
| clam/mussel                   |         | 2     |  |  |
| crane fly                     |         | 2     |  |  |
| crayfish                      |         | 2     |  |  |
| damselfly                     |         | 2     |  |  |
| dragonfly                     |         | 2     |  |  |
| scud                          |         | 2     |  |  |
| fishfly                       |         | 2     |  |  |
| alderfly<br>→→→→              |         | 2     |  |  |
| mite                          |         | 2     |  |  |
| Somewhat Sensitive<br>TOTAL = |         |       |  |  |

Tolerant # found score aquatic worm 1 blackfly MA 1 and a leech 1 midge 1 farmers. snail 1 40 mosquito larva 1 Tolerant TOTAL =

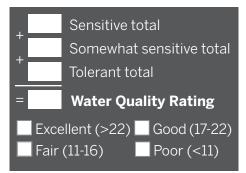